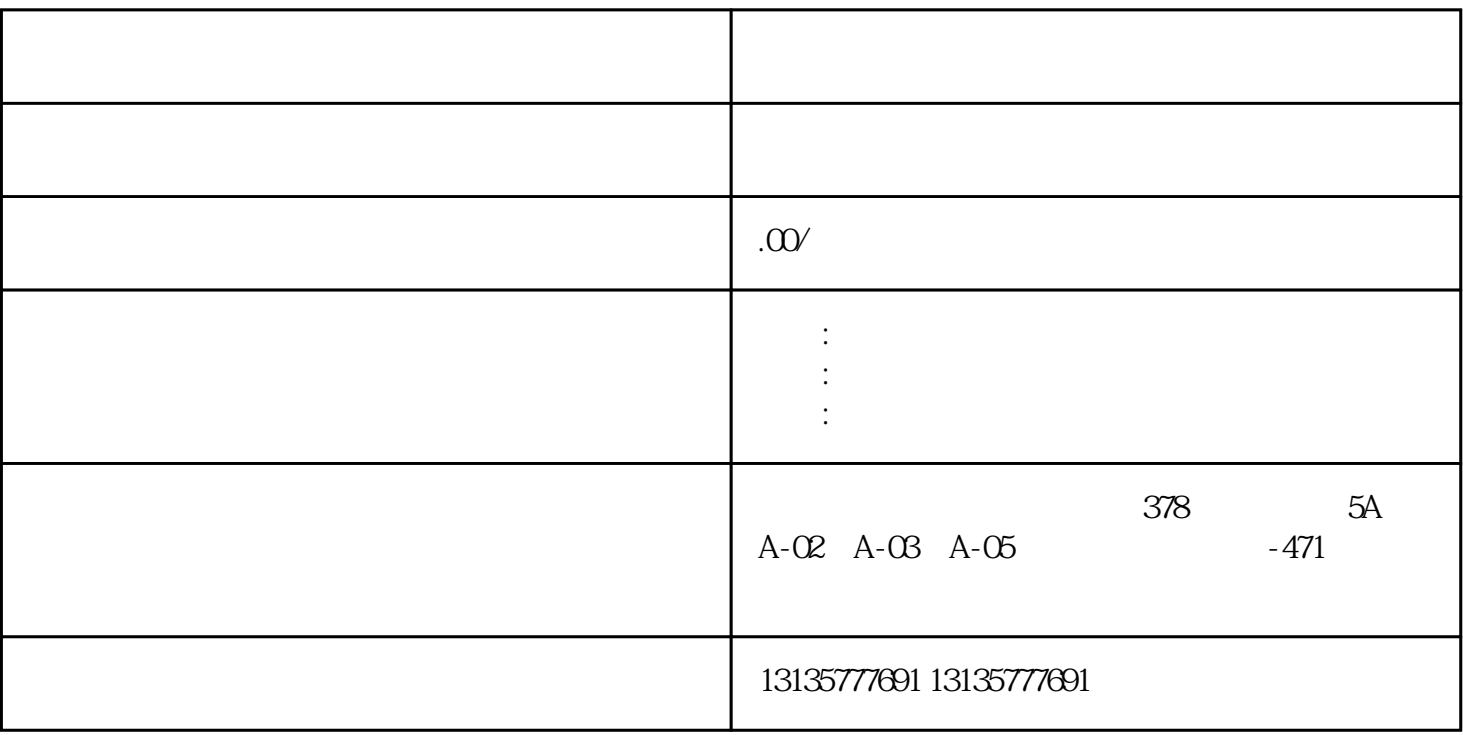

 $3)$ 

1.  $\blacksquare$  $2$  $3.$  $4.$  $\sim$  6.

 $7.$ 

 $\frac{1}{\sqrt{2\pi}}$ 

 $\mathcal{N}_\text{c}$  , we can assume that the value of  $\mathcal{N}_\text{c}$  , we can assume that the value of  $\mathcal{N}_\text{c}$ 

 $\pm 1$ 

 $1$ 

 $MC$  $MC$ 

 $\mathcal{L}_{\mathcal{N}}$  (see Fig. ). The contract of  $\mathcal{N}_{\mathcal{N}}$ 

 $1-2$ 

 $\frac{3}{2}$